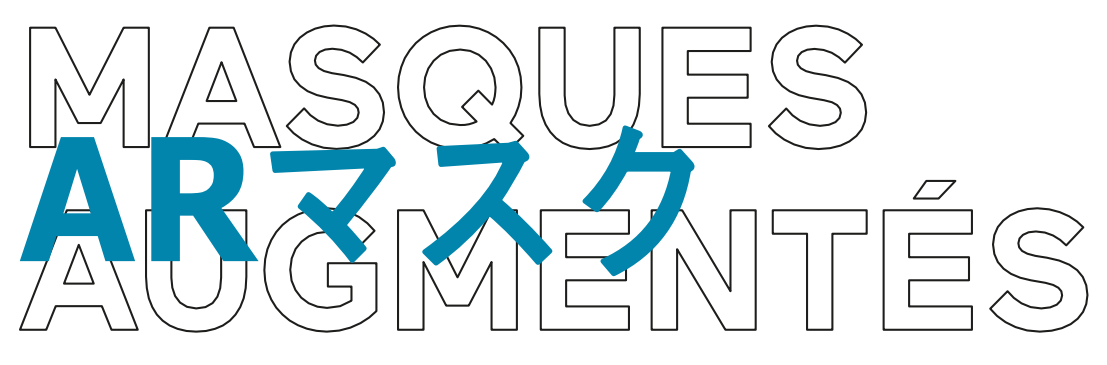

ボルドーを拠点とする「ファブリック・ポーラ」のメンバー、 ギヨミットによるアートワークショップ

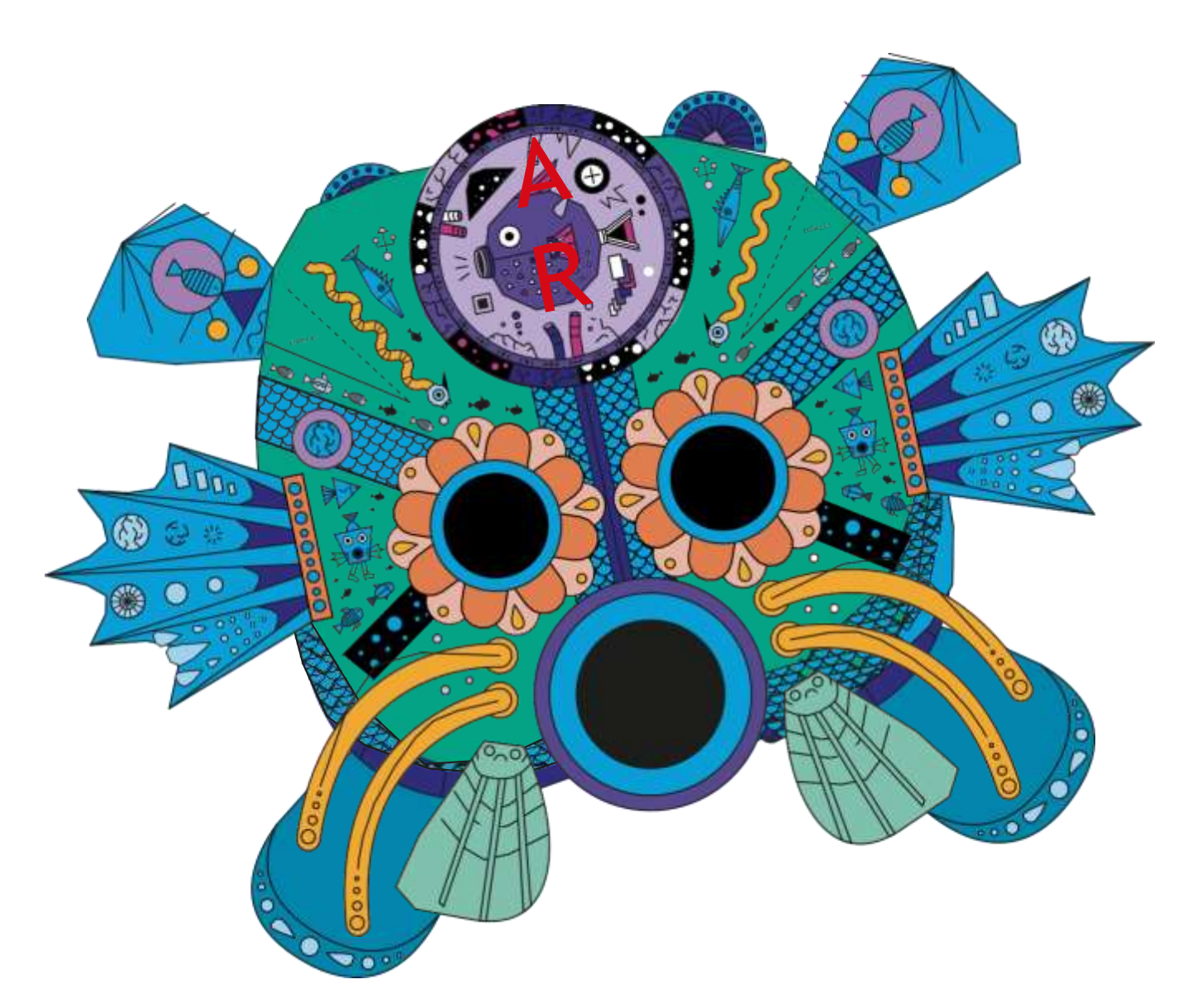

06 19 02 08 13

ウェブサイト: guillaumit.tumblr.com

インスタグラム: [www.instagram.com/guillaumit](http://www.instagram.com/guillaumit) このワークショップでは、自由にカスタマイズしたり工作できる台紙を使って、自分だけのマスクを作ります。

ARマスクの例が見られるビデオはこちら: hflps://youtu.be/h2d-\_S1-X8Y

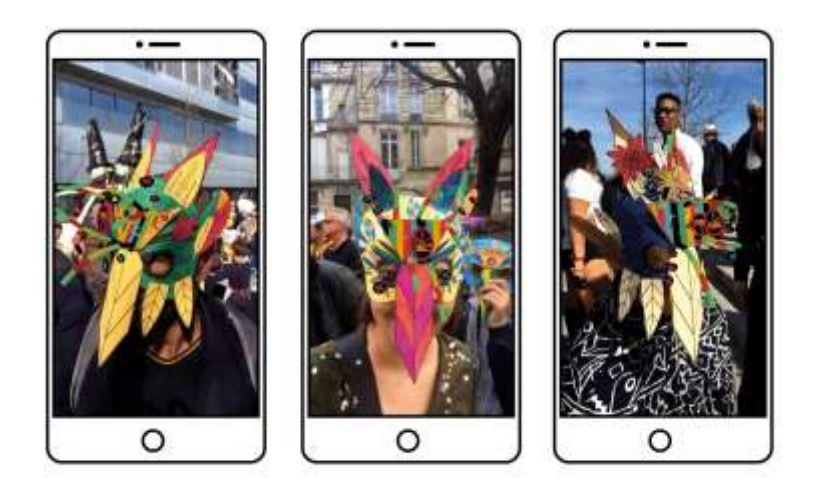

使用するもの:

- ·マスク1つ=250kg (ある程度の強度が必要)のA4サイズの紙2枚に印刷
- ・フェルトペン、色鉛筆、クレヨン
- ・液状タイプの糊
- ・ハサミ
- ·ゴム<del>紐</del> (マスク1個につき30cm)
- ・オプション素材(カラーストロー、プラスチック製紐など)

デジタル機材 (オプション):

- ・ARアプリケーション「Carnaval Augmentée」をダウンロードできるタブレット1台
- ・モニターもしくはプロジェクター1台

#### スタッフ

ワークショップの説明・紹介やマスクづくりのサポートを行うファシリテーターが少なくとも2名必要です。

マスクに反応するアプリケーション「Carnaval Augmentée」はApp Store もしくはGoogle PlayStoreで無料で 入手できます。

## 印刷して使うマスク台紙の例 :

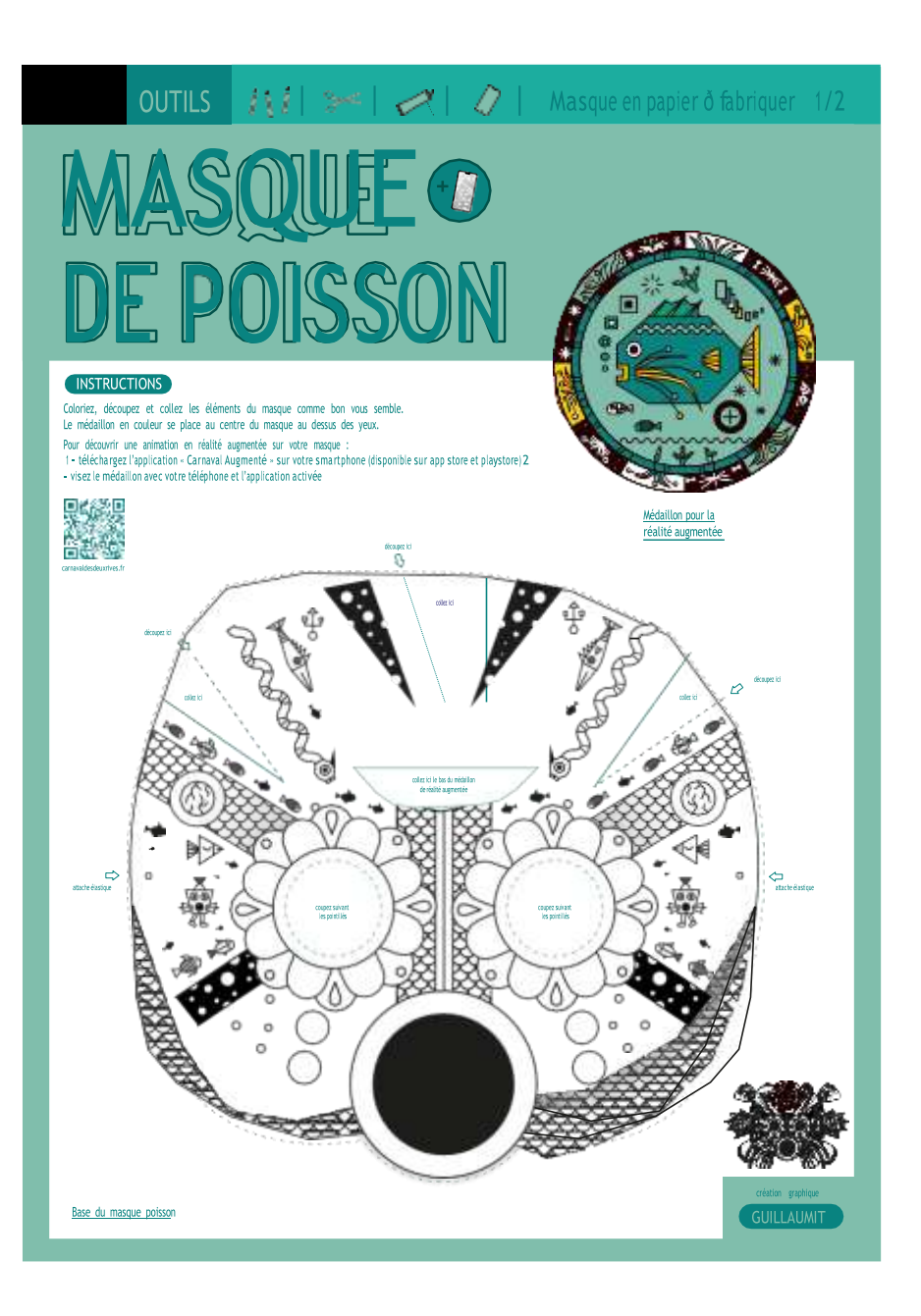

AR (拡張現実) が楽しめる、選んで貼れるメダル :

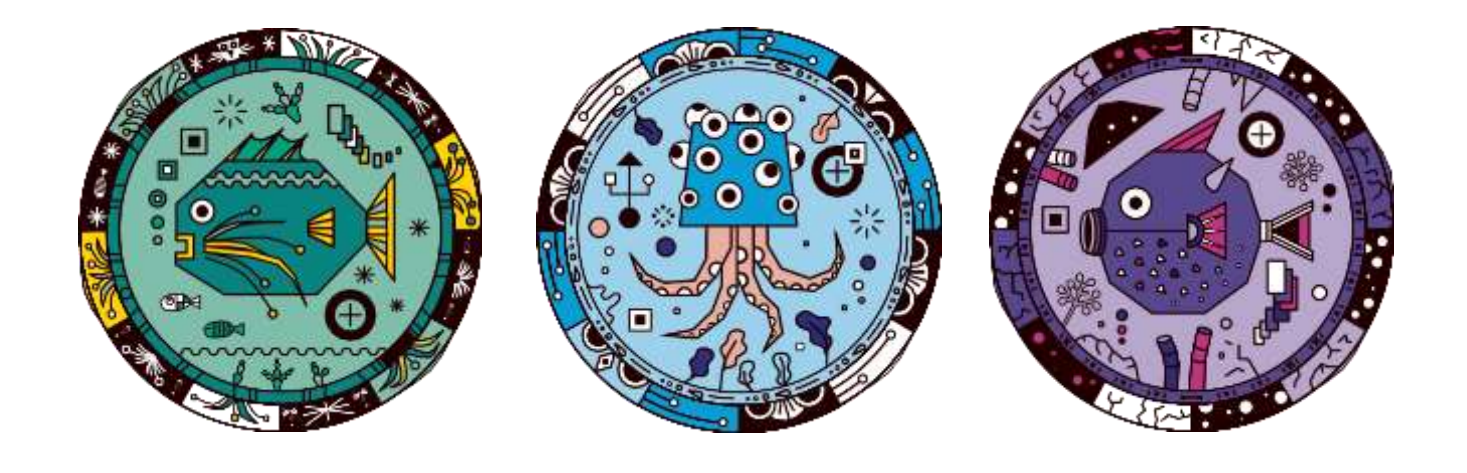

## 年1月、マルセイユのフリッシュ・ラ・ベル・ドゥ・メで行われたワークショップ

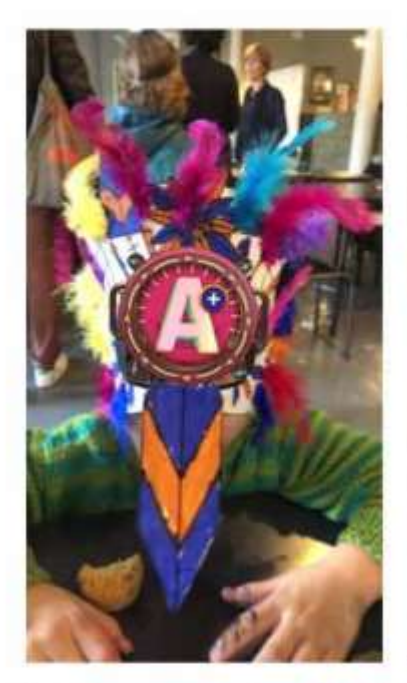

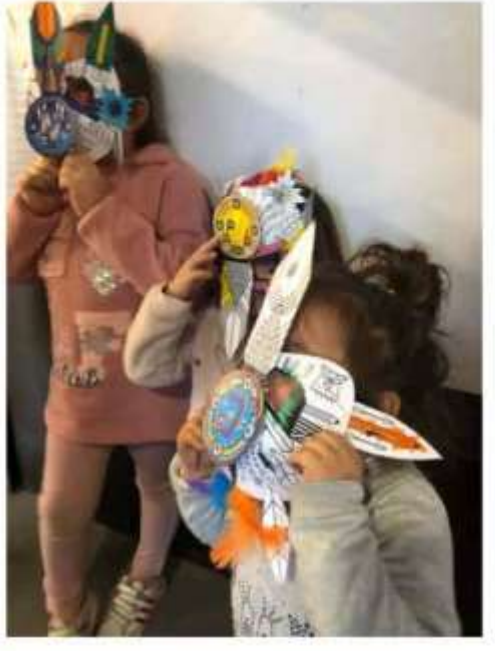

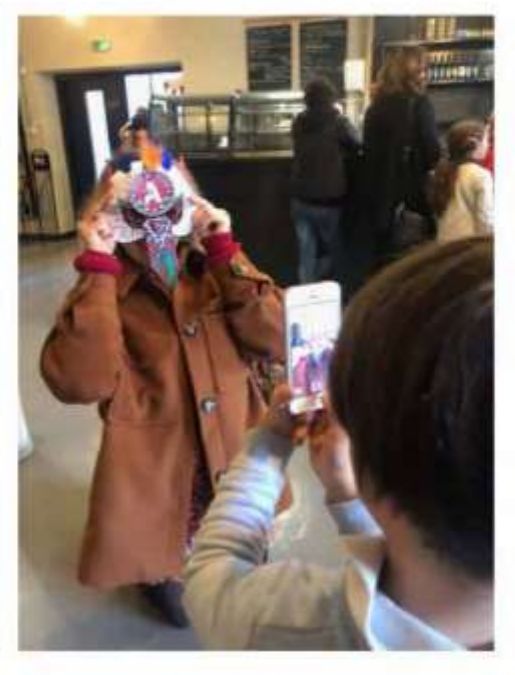

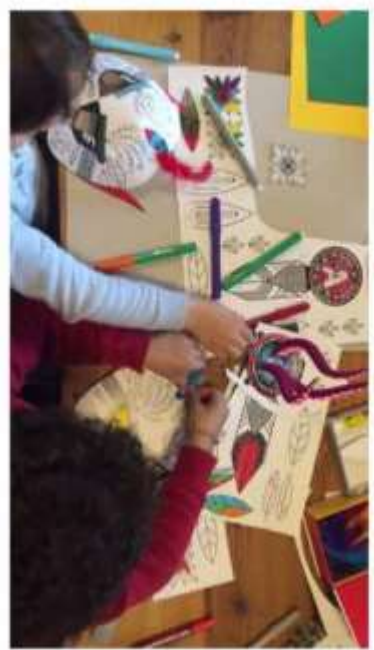

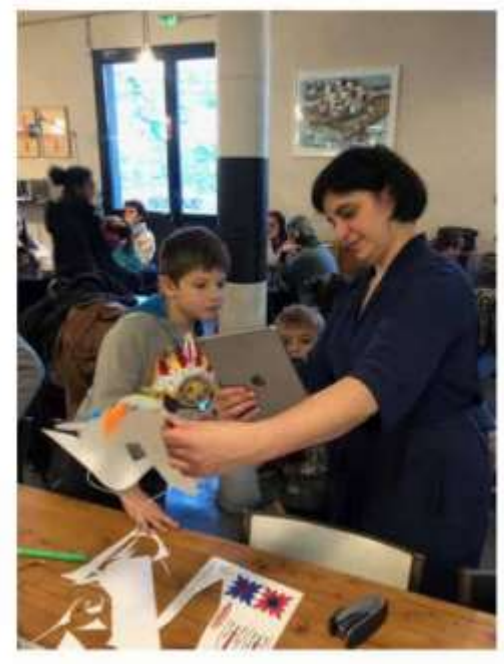

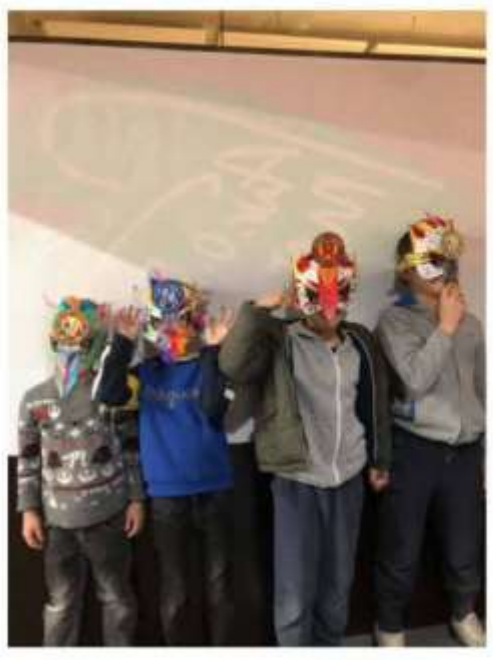

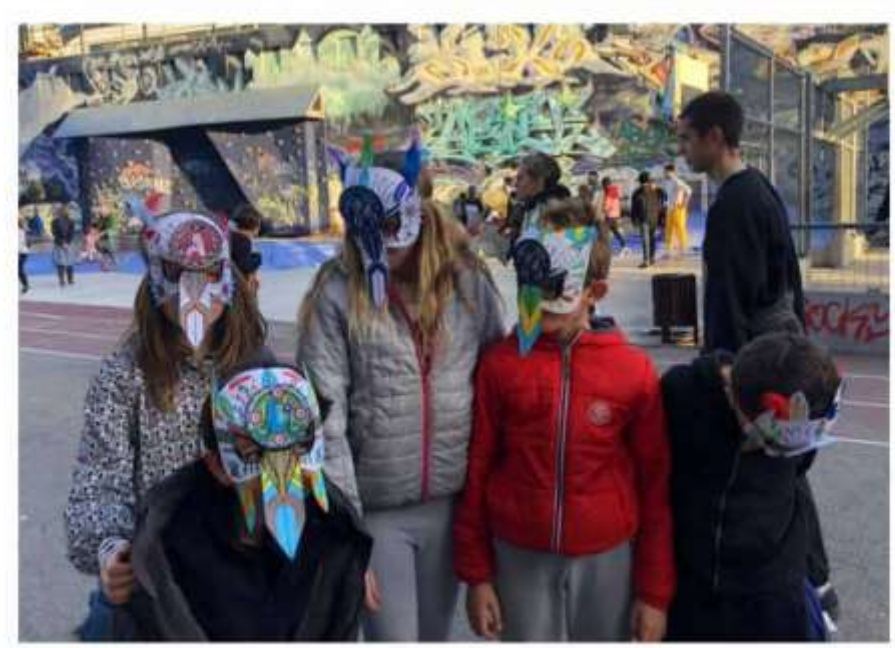

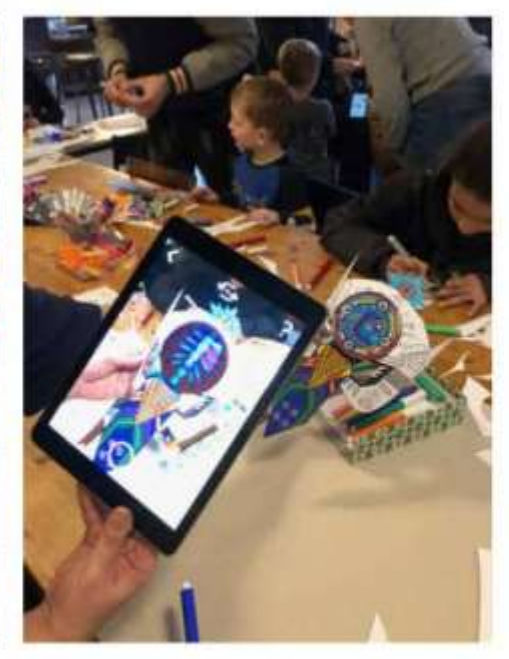

# マスク、マスク作りのワークショップ、AR(拡張現実) (2020年2月、東京のアルスエレクトロニカ/未来の学校にて)

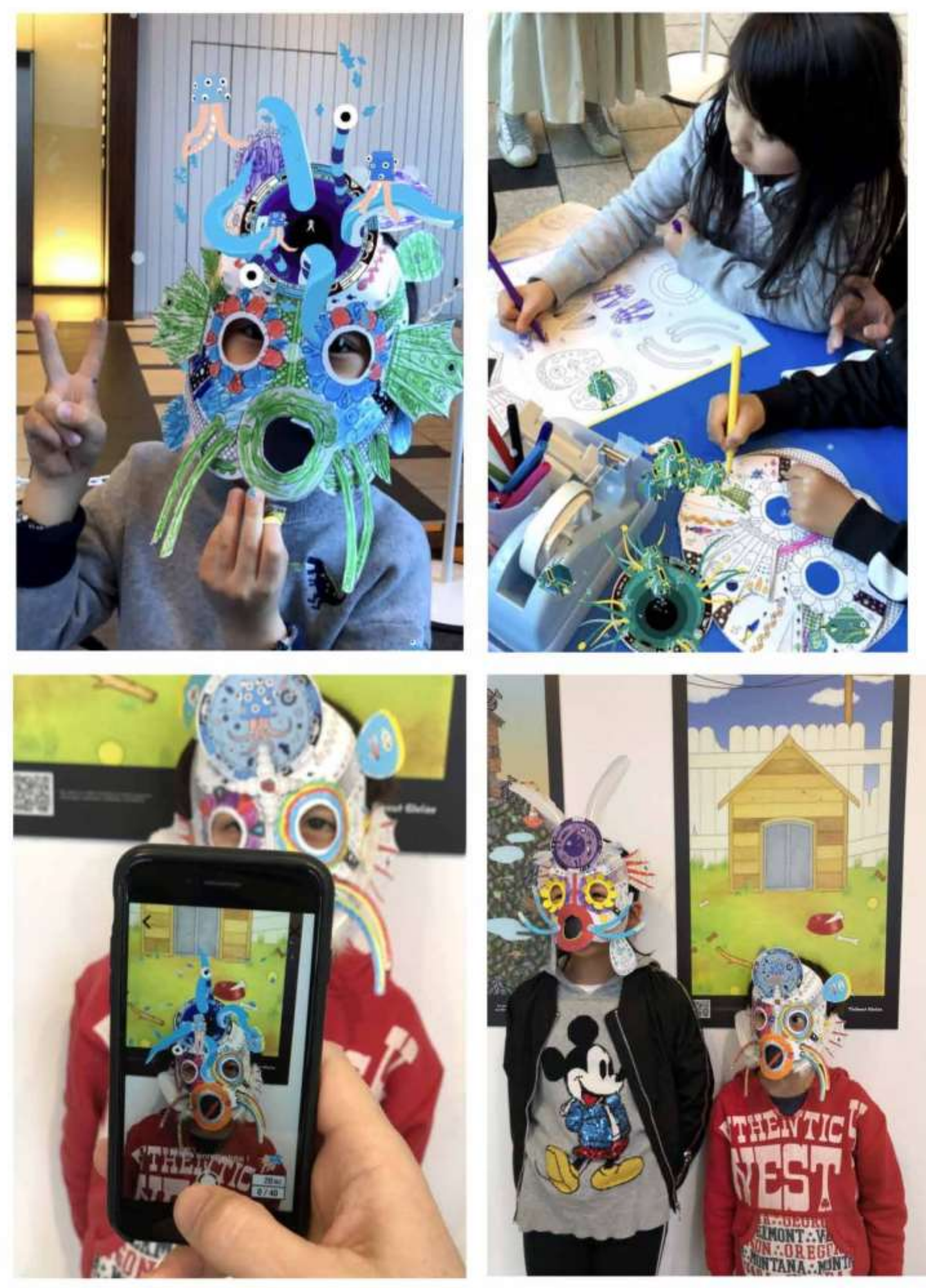

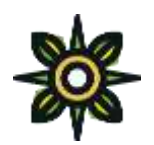

[guillaumit@gmail.com](mailto:guillaumit@gmail.com)

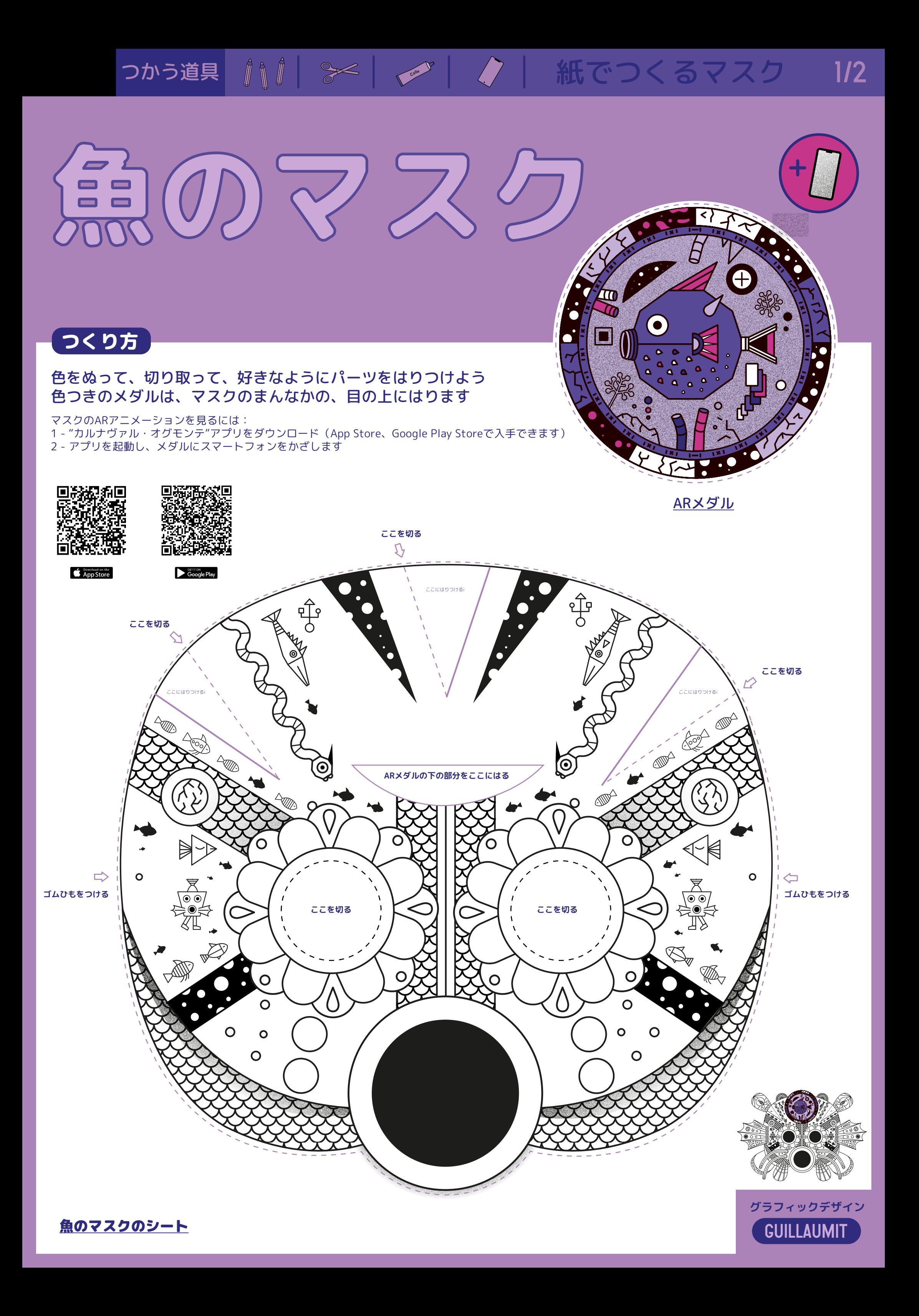

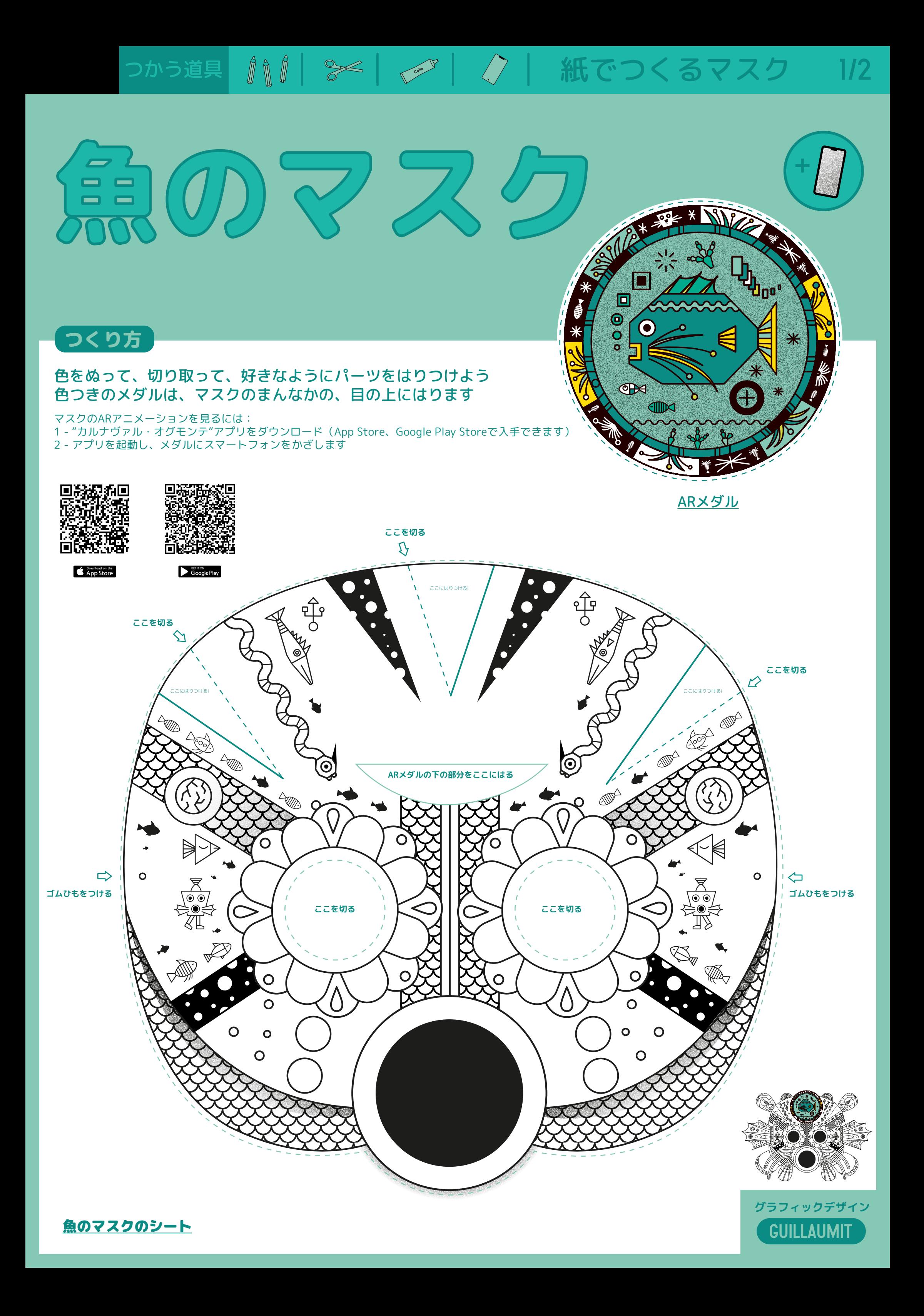

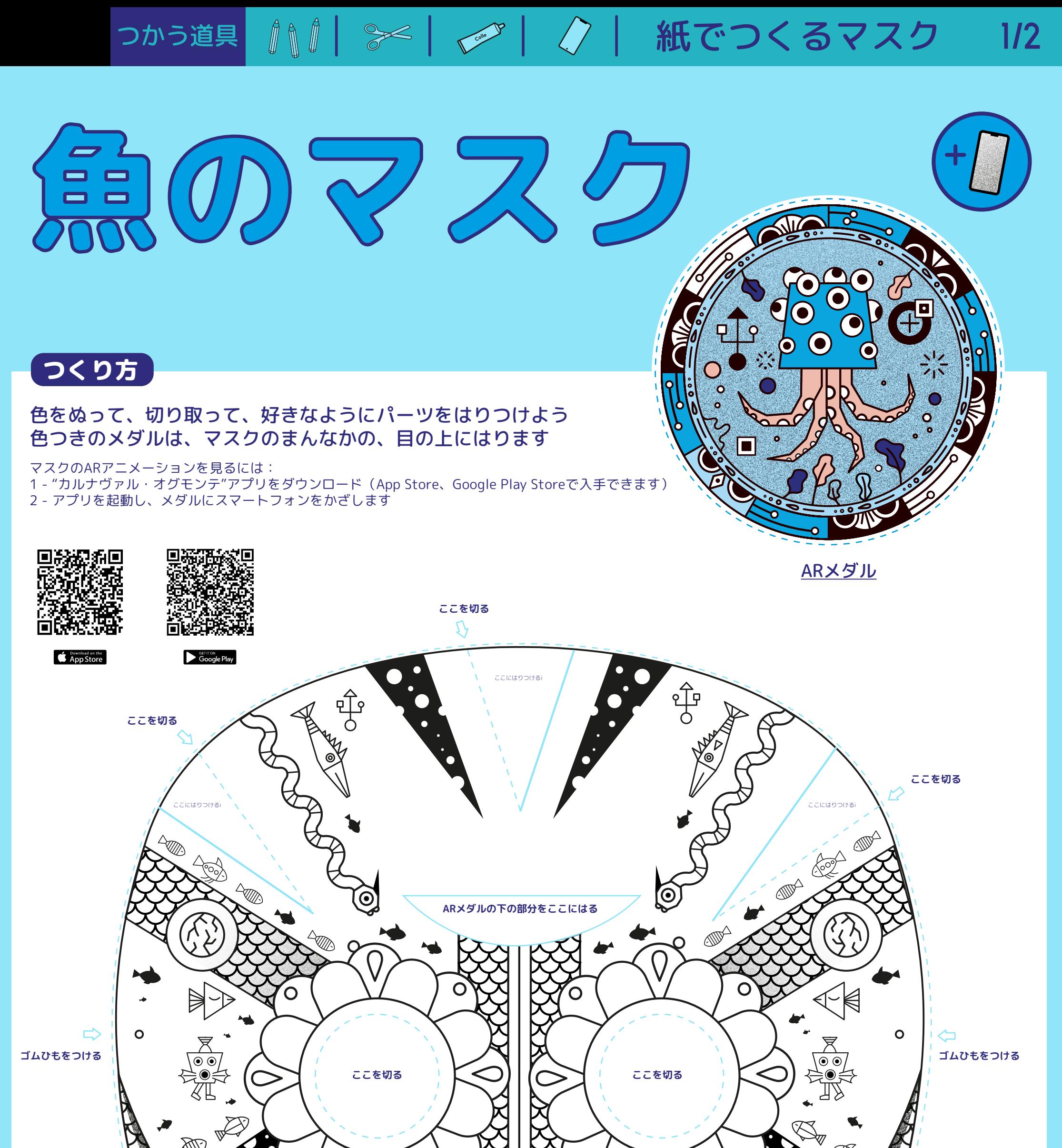

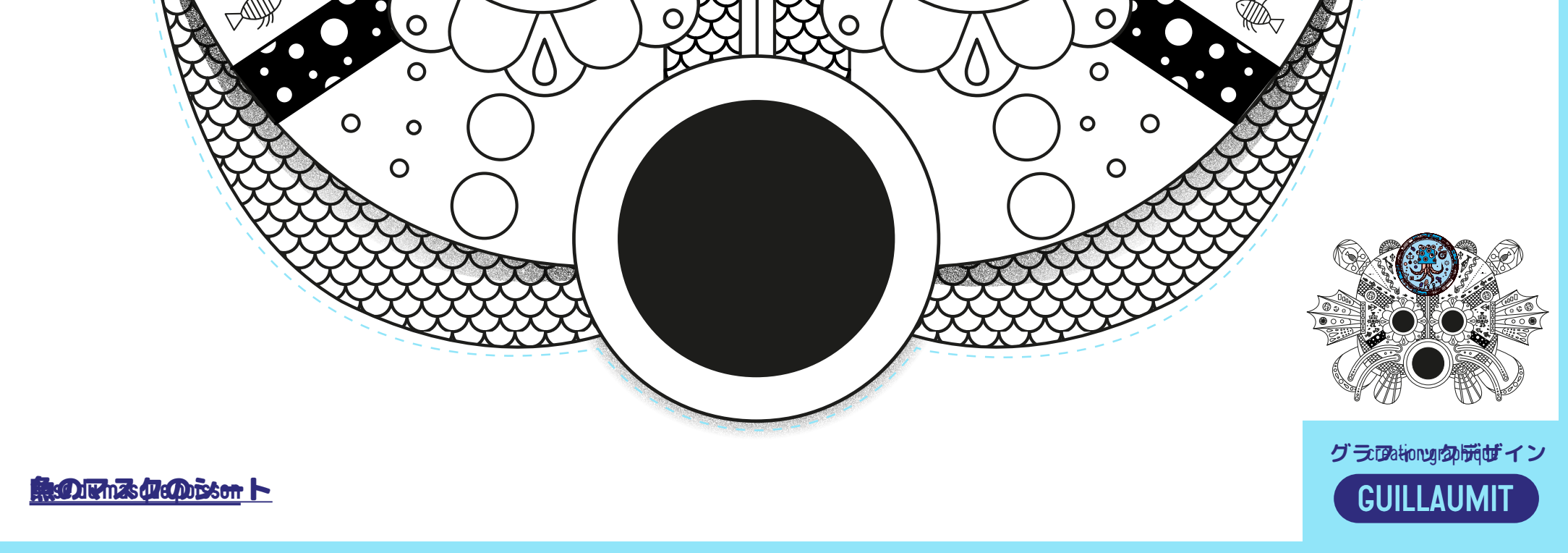

### 2/2 紙でつくるマスク

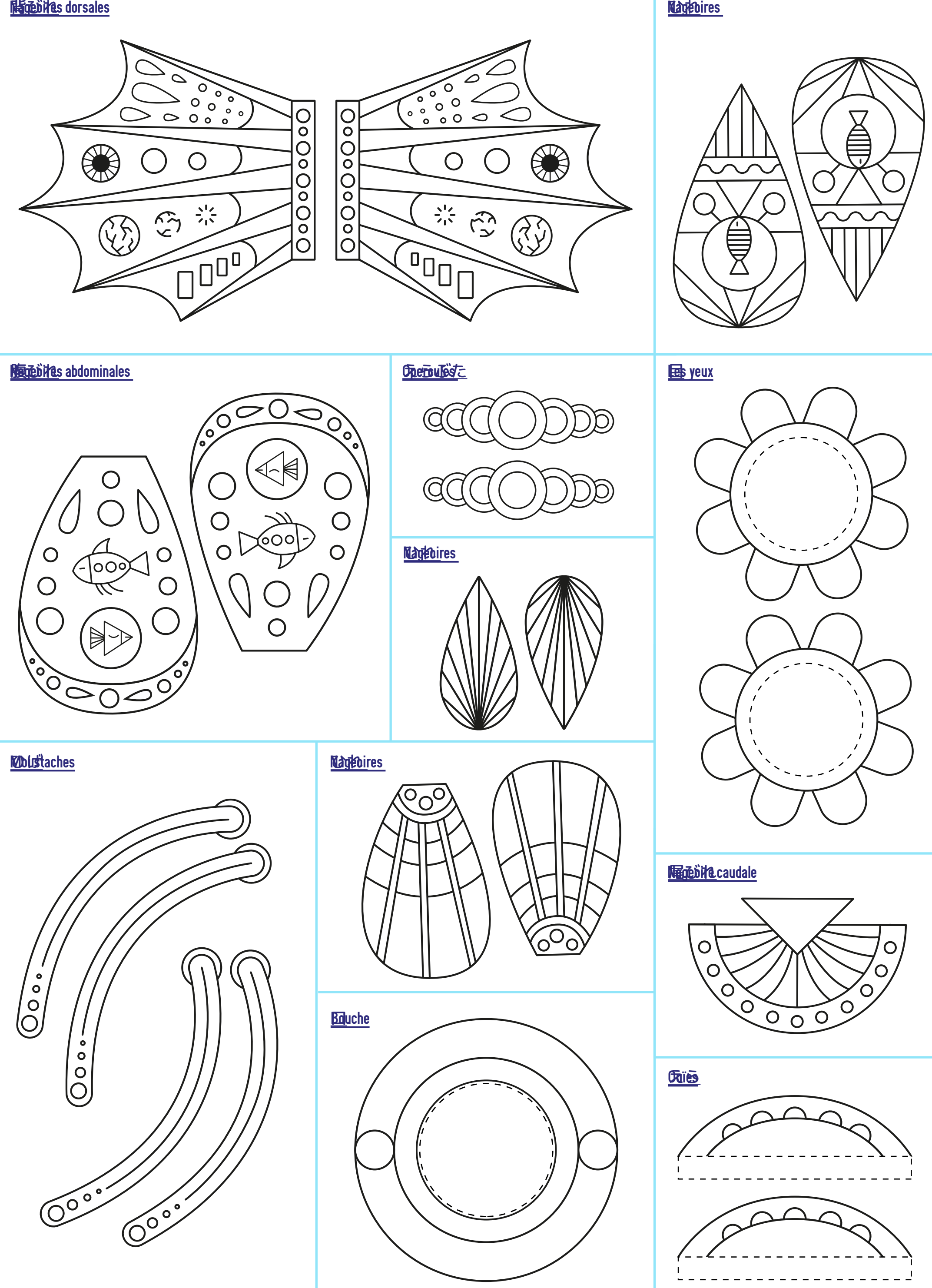